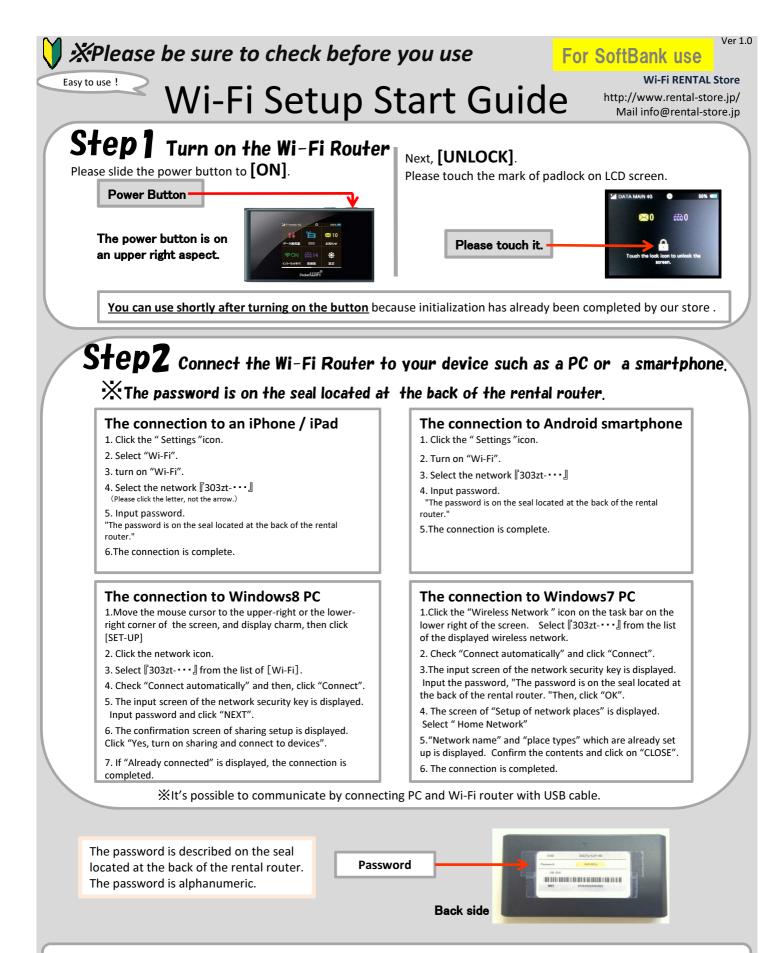

## **Step3** The connection is completed. The internet is available.

**XNOTE** 

The buttery lasts for 3 or 4 continuous hours.

Please turn off the power button when you don't use. (The buttery power is burned even if LCD is OFF) Please contact us by calling or email if you have any question regarding a connection.

It's possible to download a detailed instructions from our website.